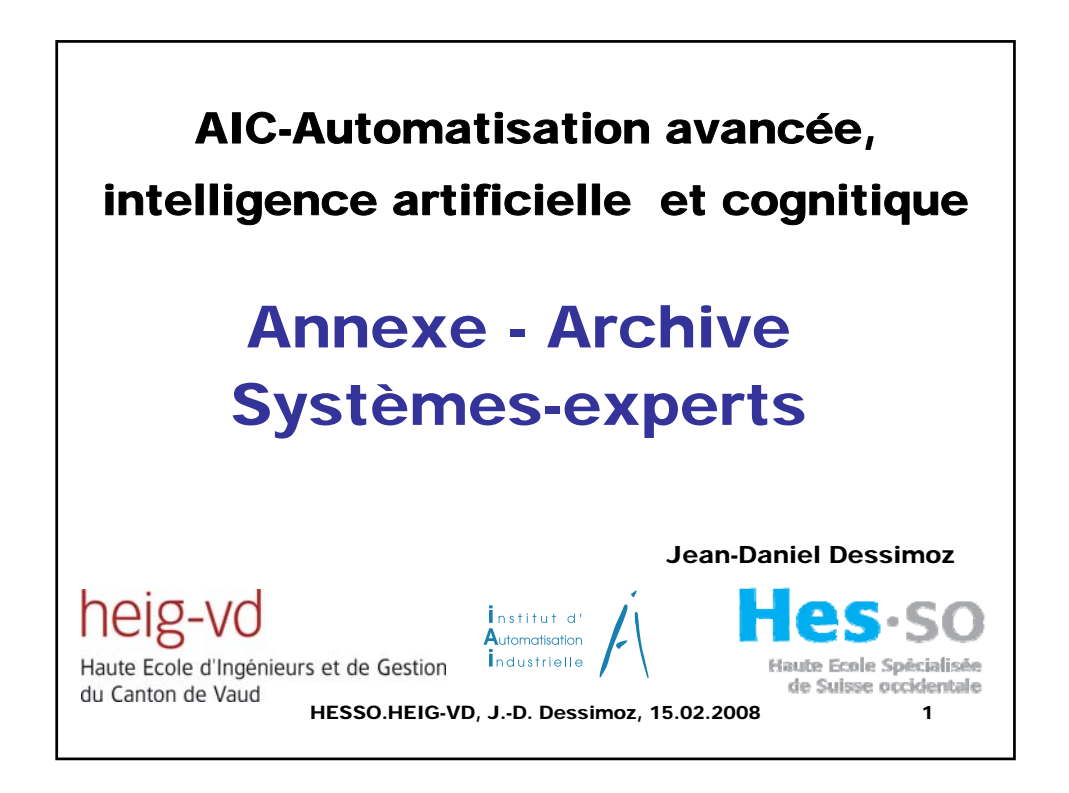

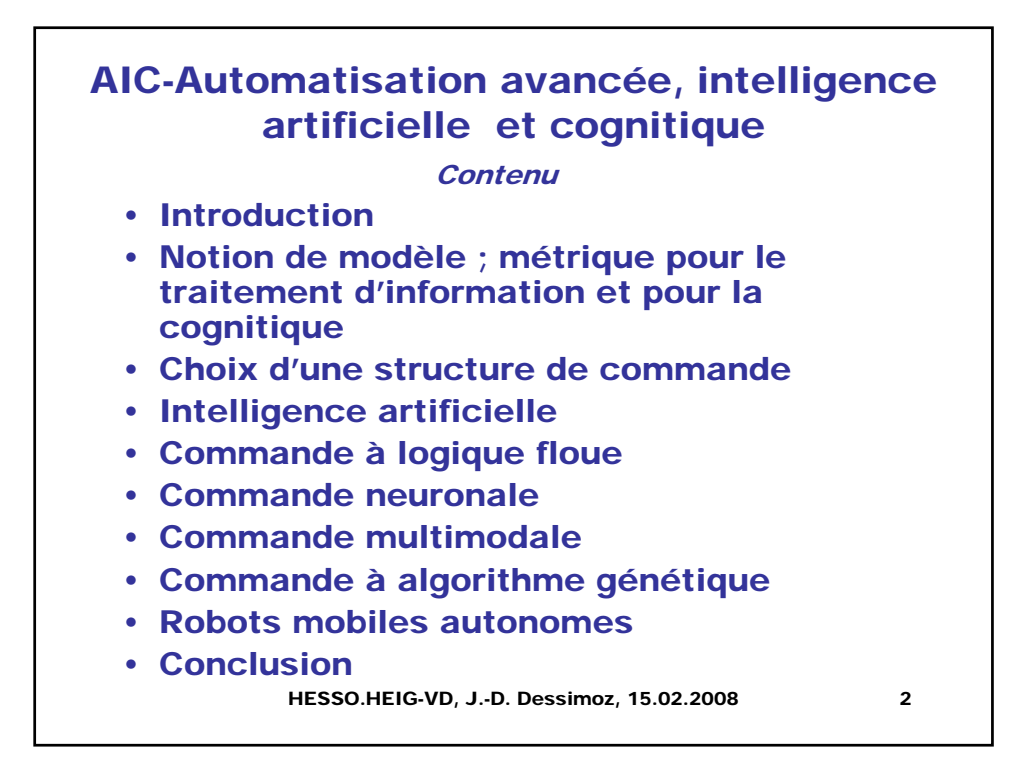

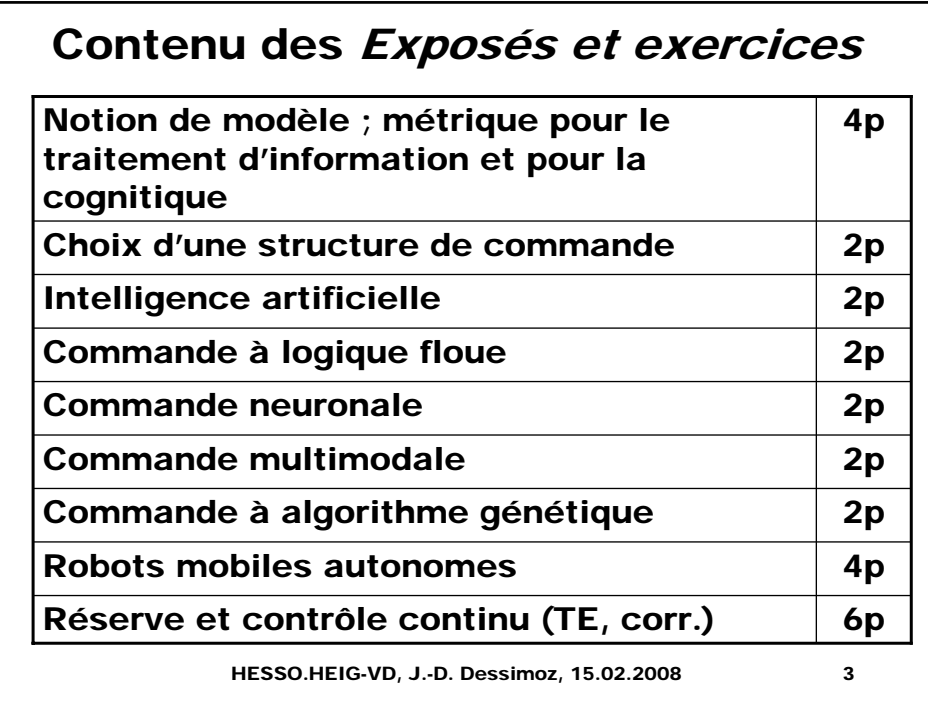

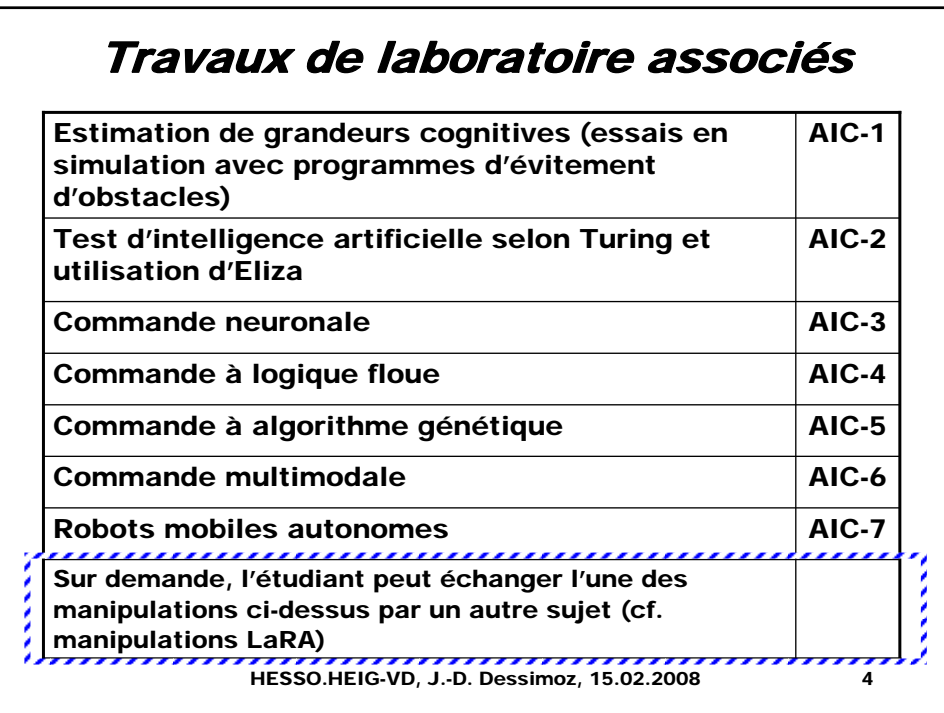

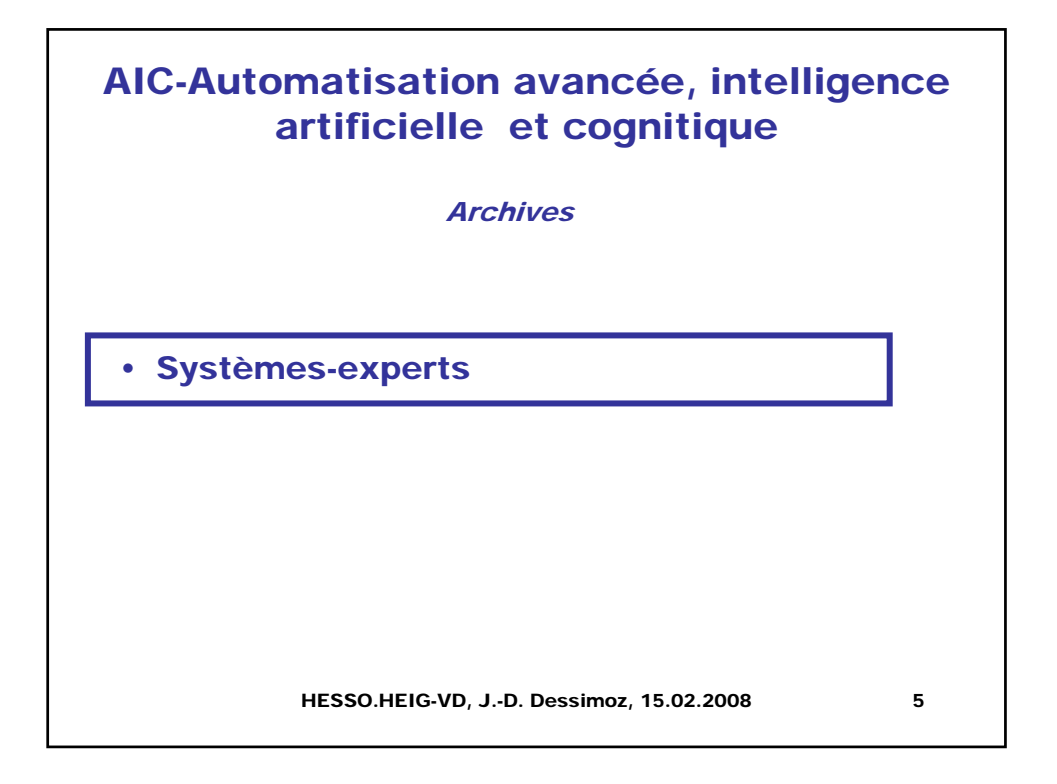

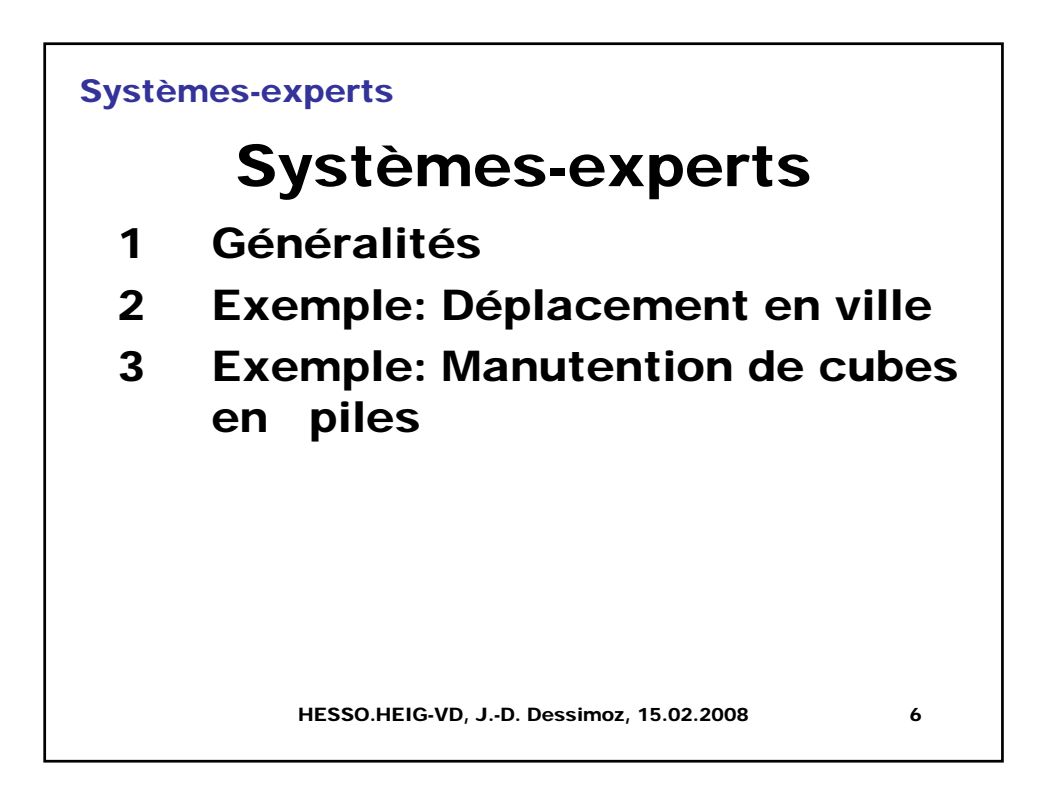

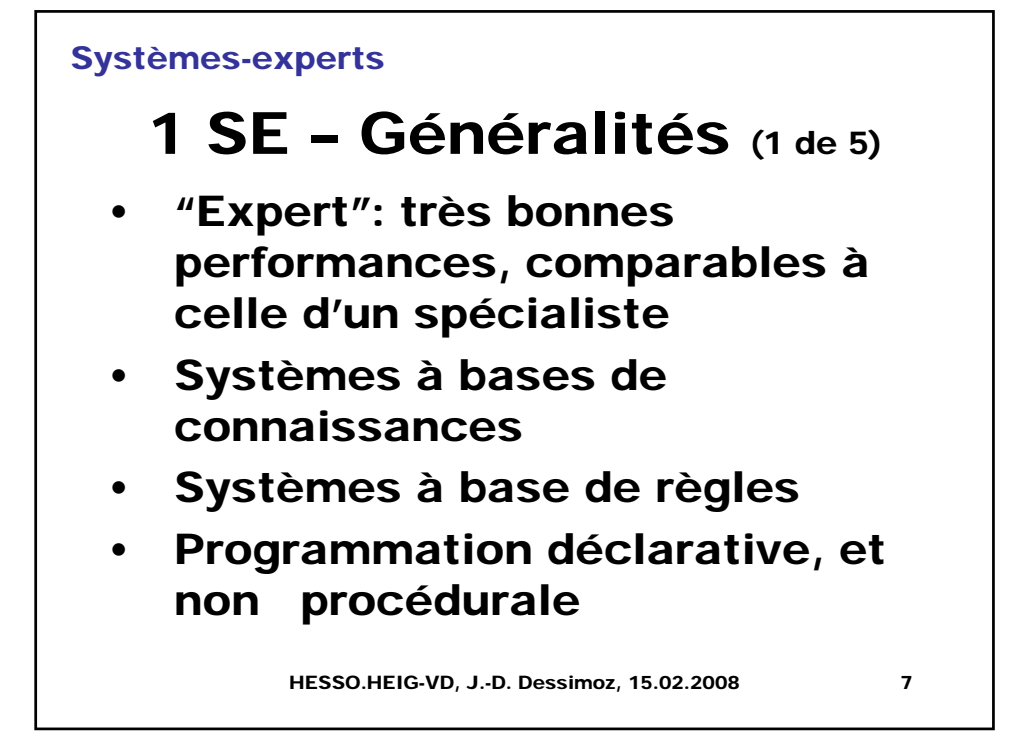

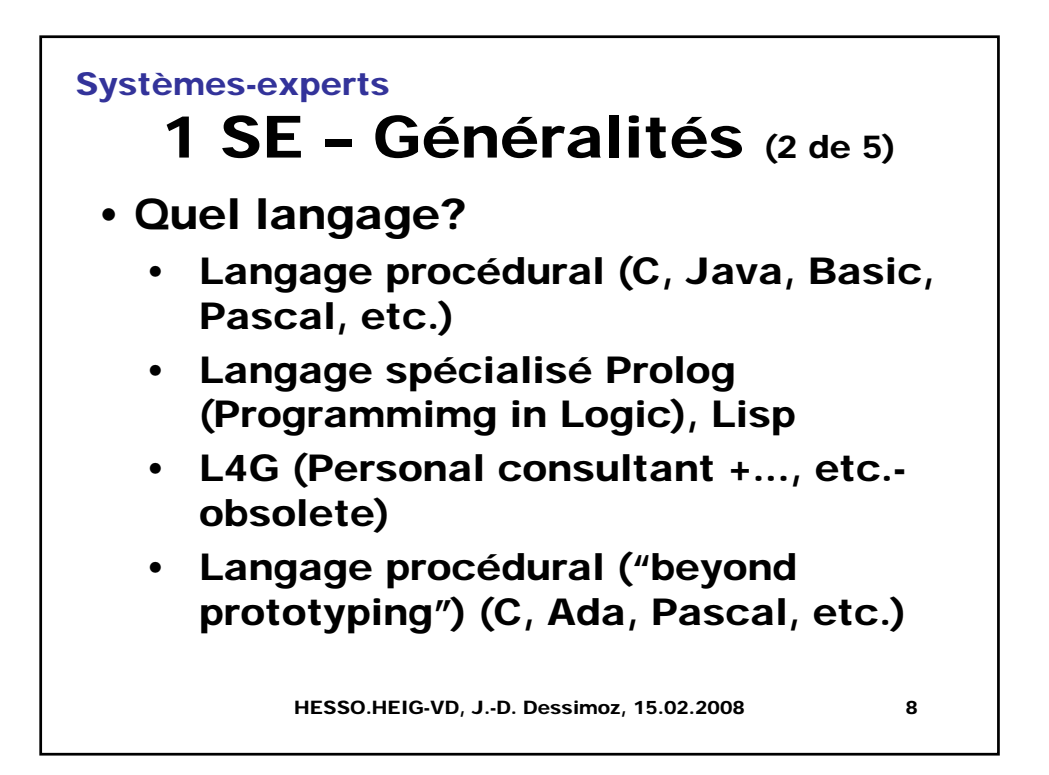

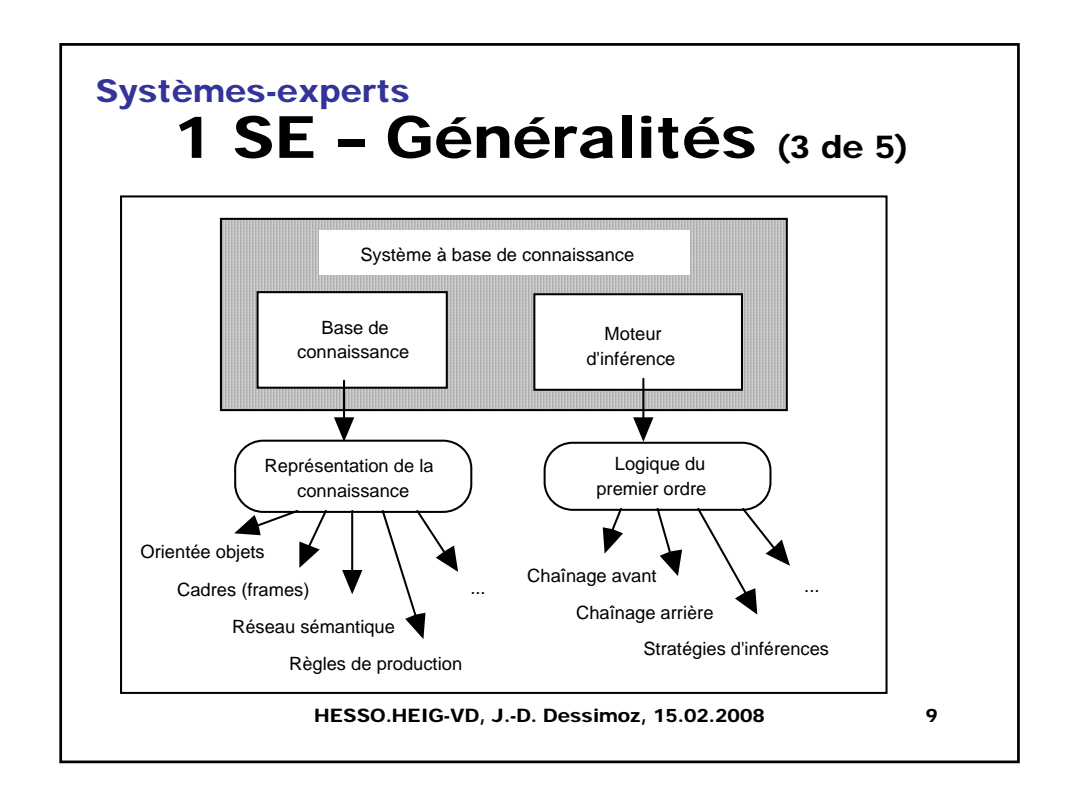

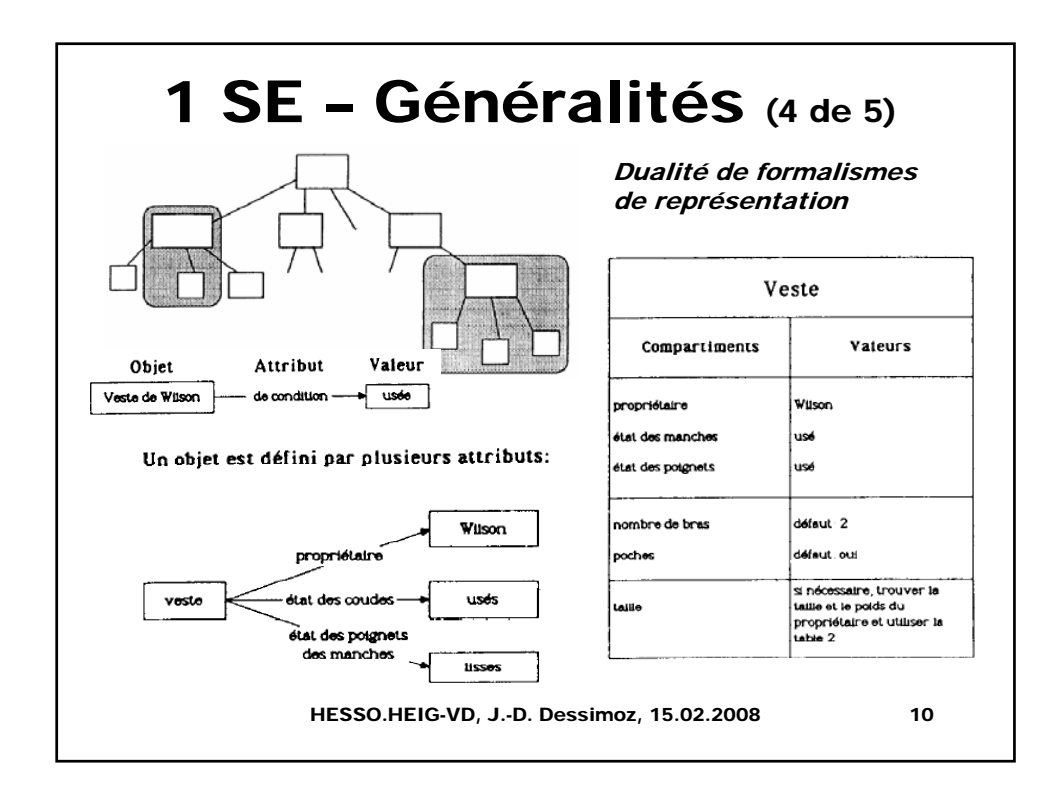

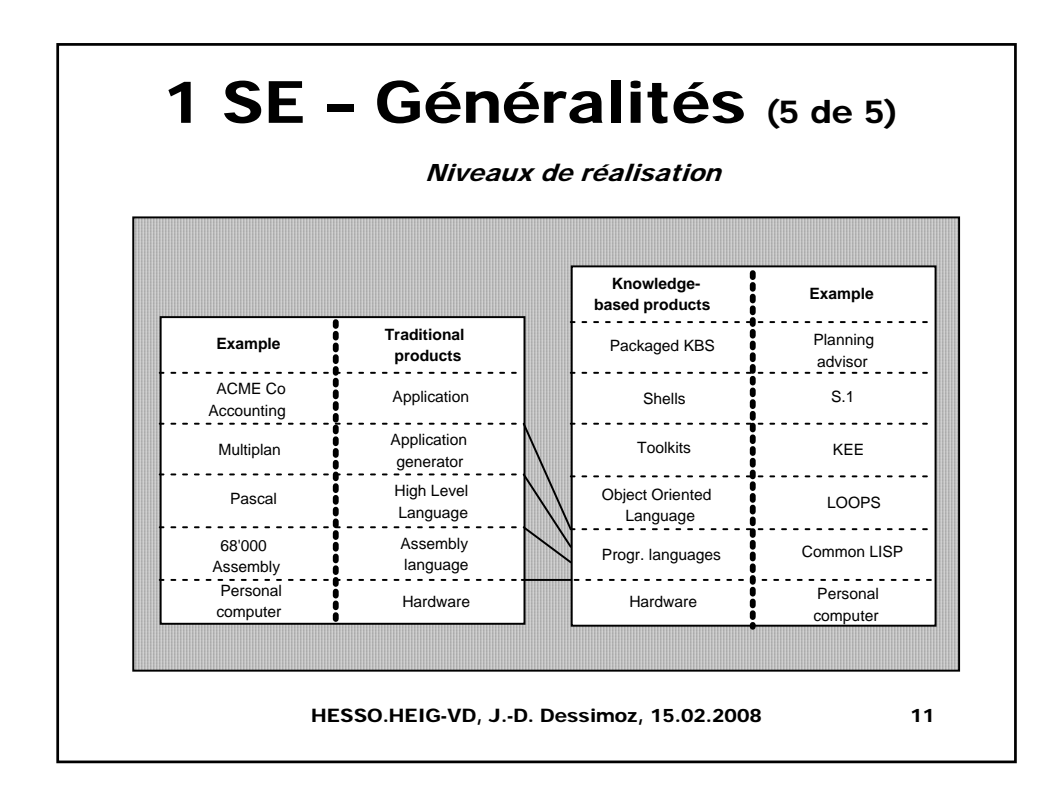

## 2 SE – Exemple « en ville »

(1 de 4)

Règles de production

HESSO.HEIG-VD, J.-D. Dessimoz, 15.02.2008 12 Règle 8 Si distance < 1 km alors moyen = marcher Règle 7 Si distance > 1 km et délai > 15 min alors moyen = marcher Règle 6 Si distance > 1 km et délai < 15 min alors moyen = conduire Règle 5 Si distance > 5 km et lieu=ville alors action = taxi Règle 4 Si moyen = marcher et temps = bon alors action = marcher Règle 3 Si moyen = marcher et temps = mauvais alors action = imperméable et marcher Règle 2 Si moyen = conduire et lieu = pas en ville alors action = conduire Règle 1 Si moyen = conduire et lieu = ville alors action = taxi

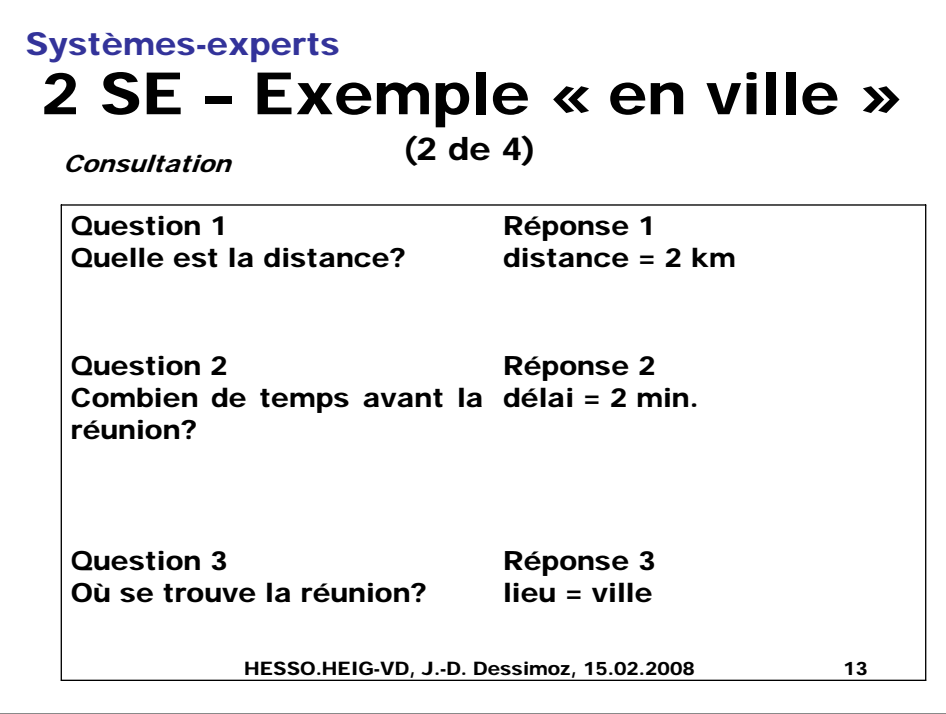

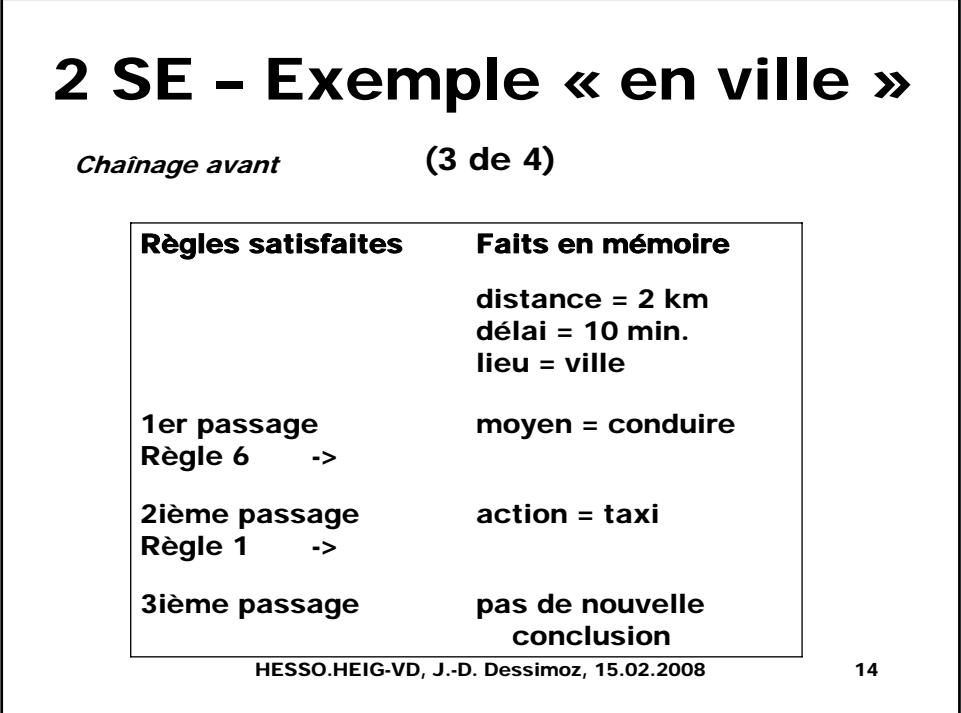

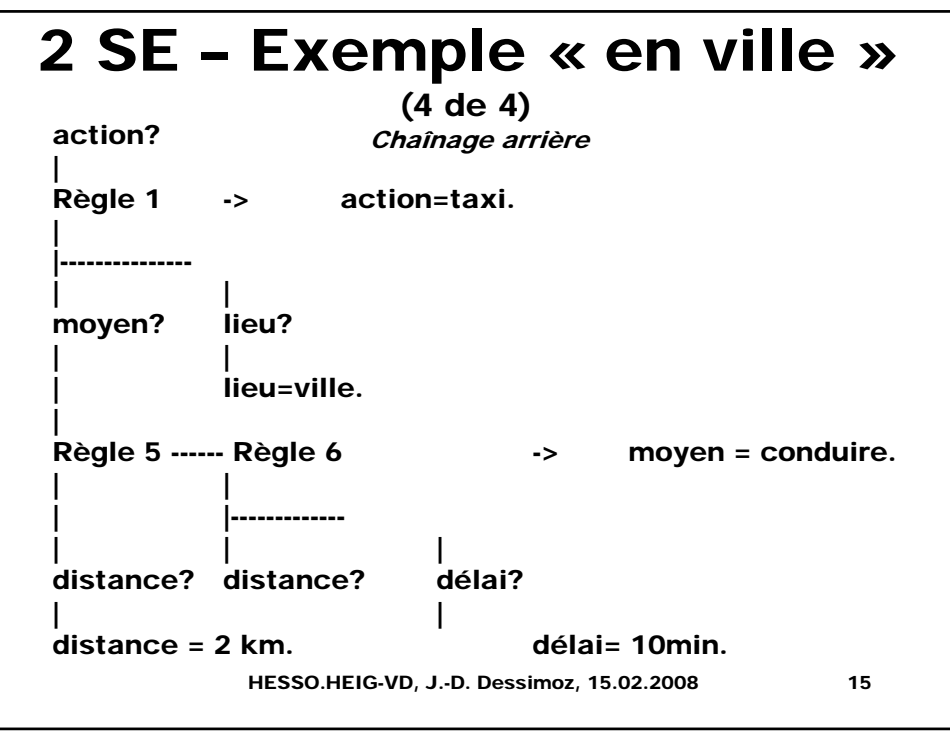

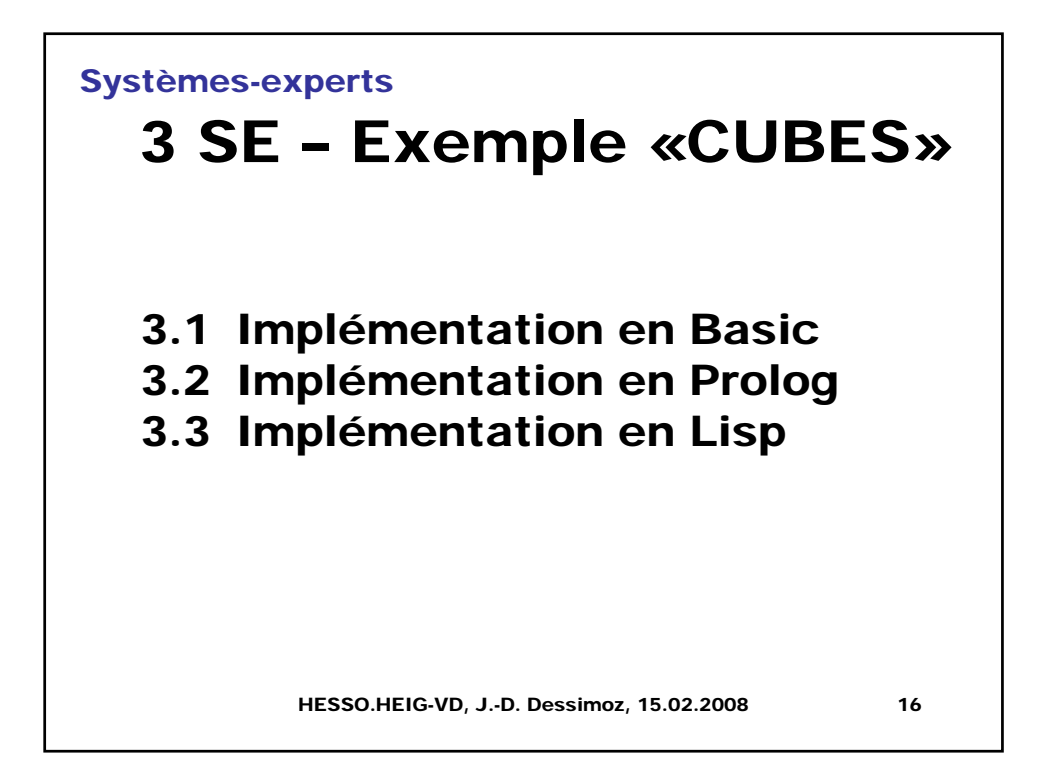

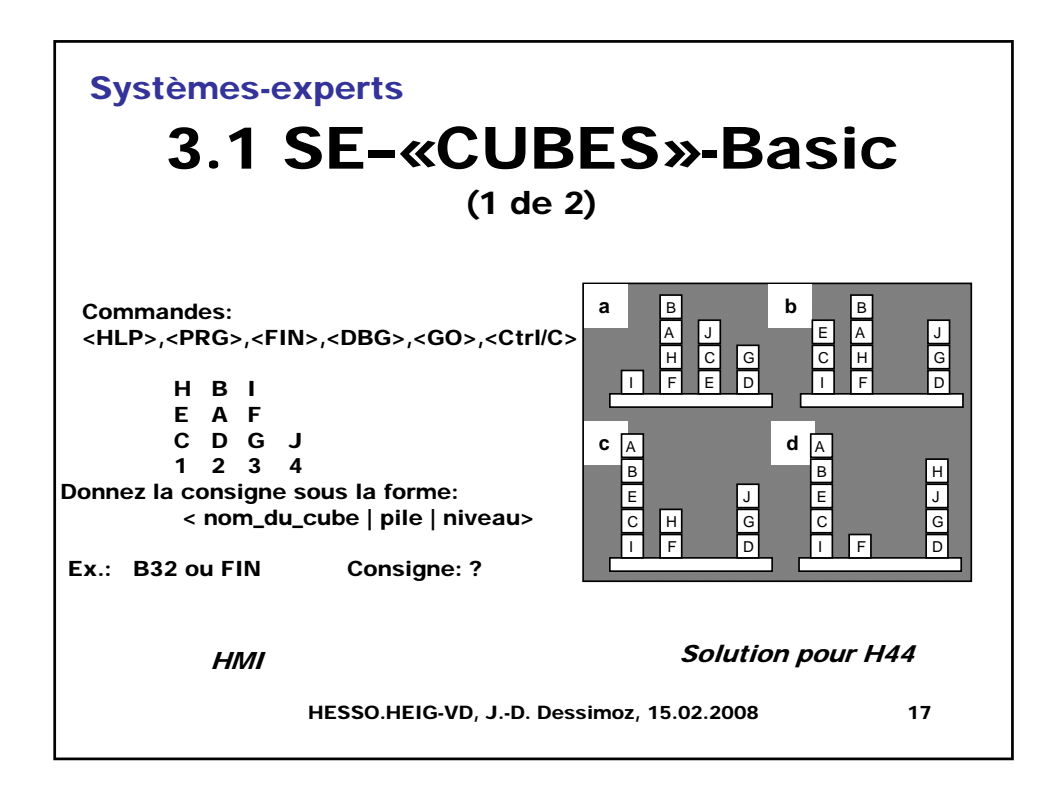

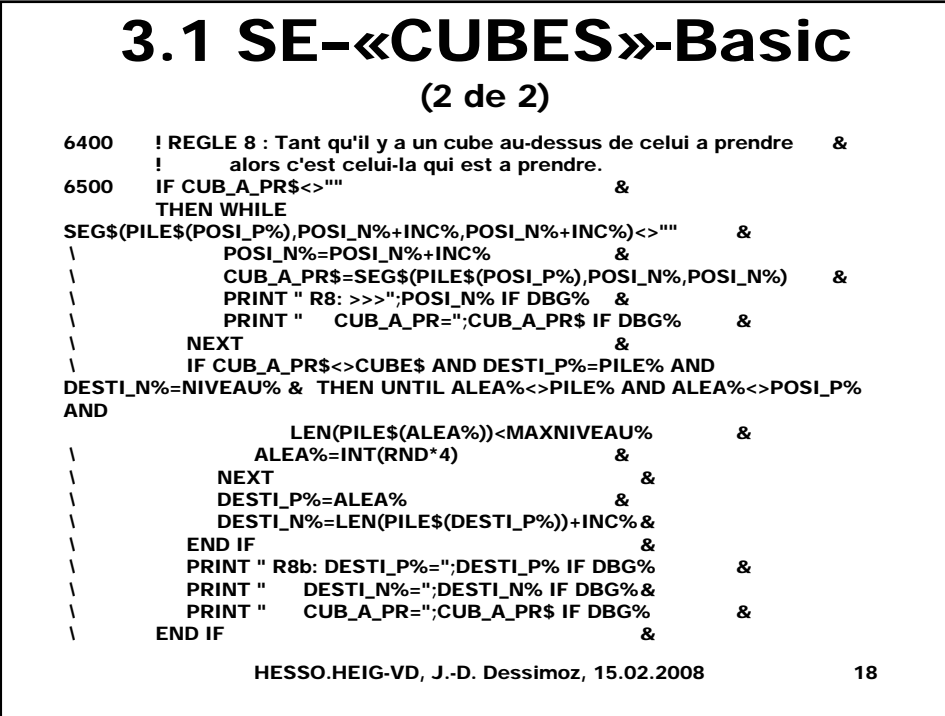

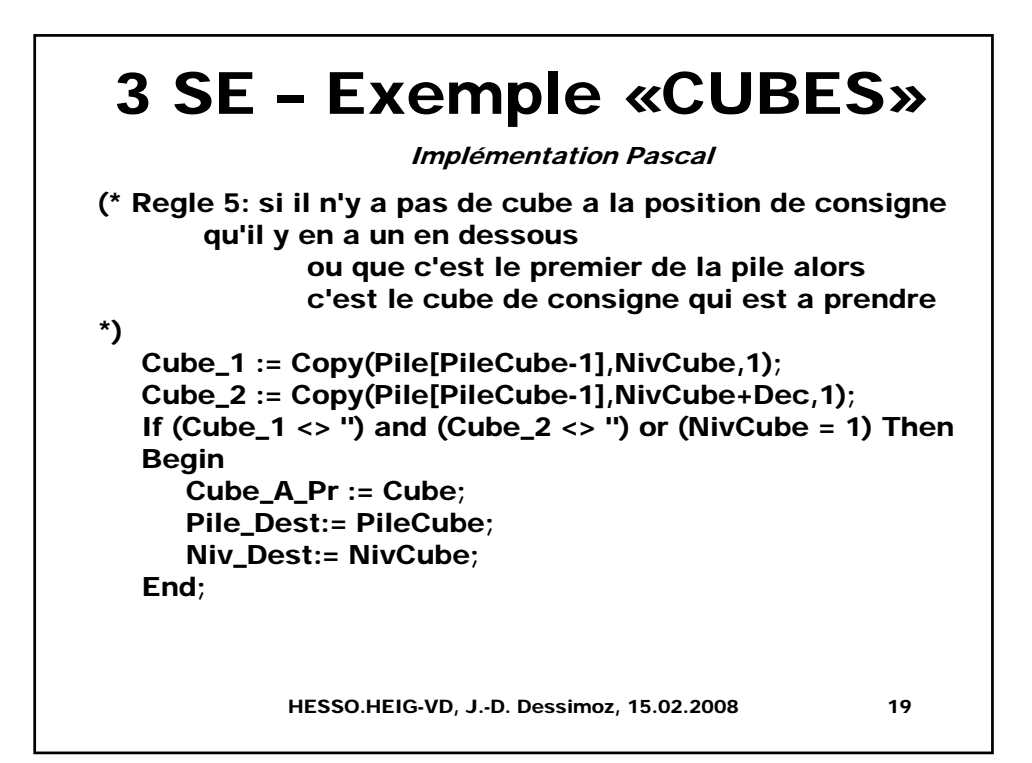

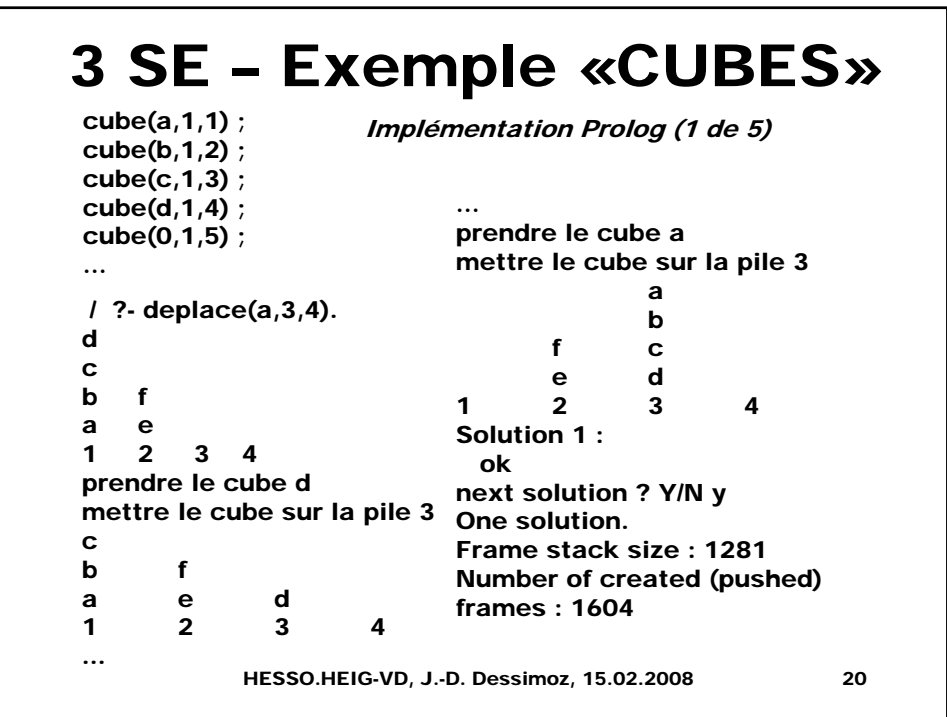

## HESSO.HEIG-VD, J.-D. Dessimoz, 15.02.2008 21 / ?- cube(Cube,2,Niveau). Solution 1 : Cube=e,Niveau=1 next solution ? Y/N y Solution 2 : Cube=f,Niveau=2 next solution ? Y/N y Solution 3 : Cube=0,Niveau=3 next solution ? Y/N y 3 solutions. Frame stack size : 1281 Number of created (pushed) frames : 1607 SI - il existe un certain cube "C", dans n'importe quelle pile et à n'importe quel niveau, - et qu'au niveau immédiatement supérieur - il y a une fin de pile, et ceci dans la même pile ALORS ce cube, C, est accessible. 3 SE – Exemple «CUBES» Solutions Prolog pour variables (à majuscules) Règle R en pseudocode Implémentation Prolog (2 de 5)

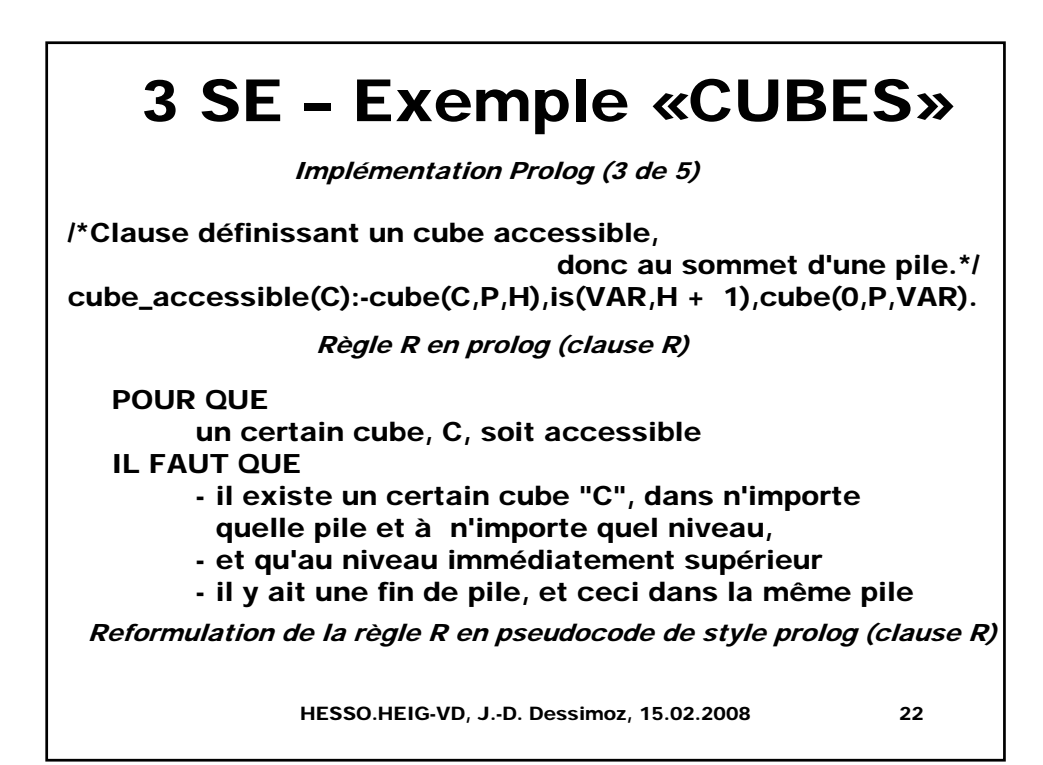

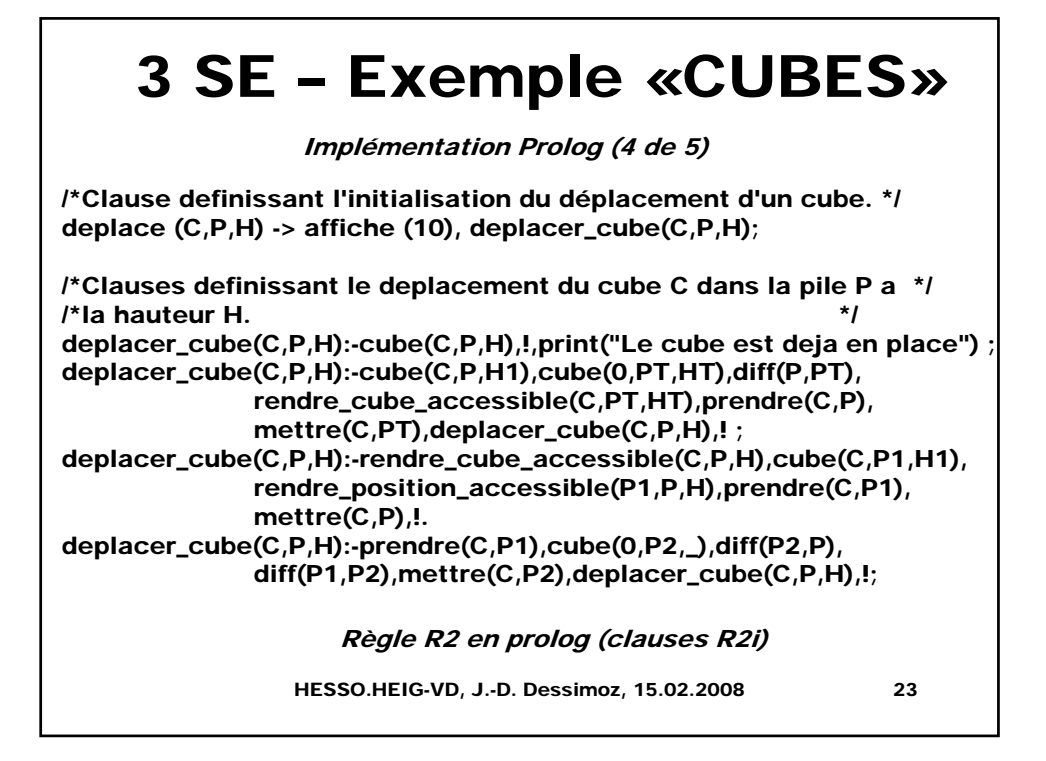

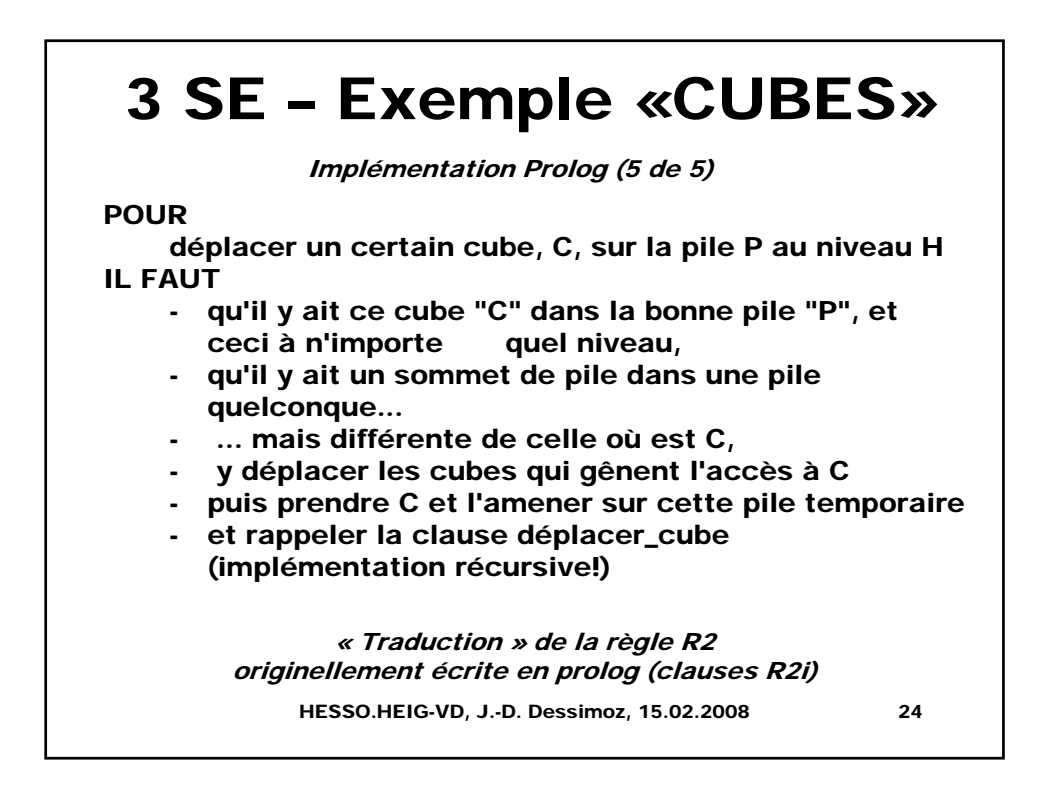

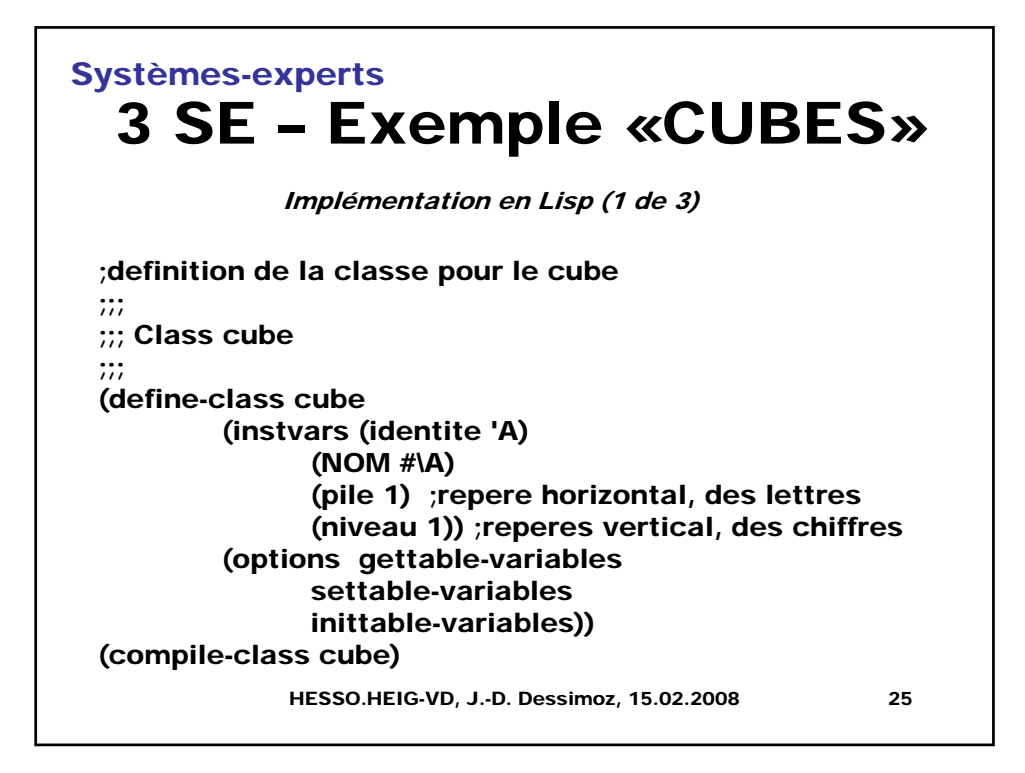

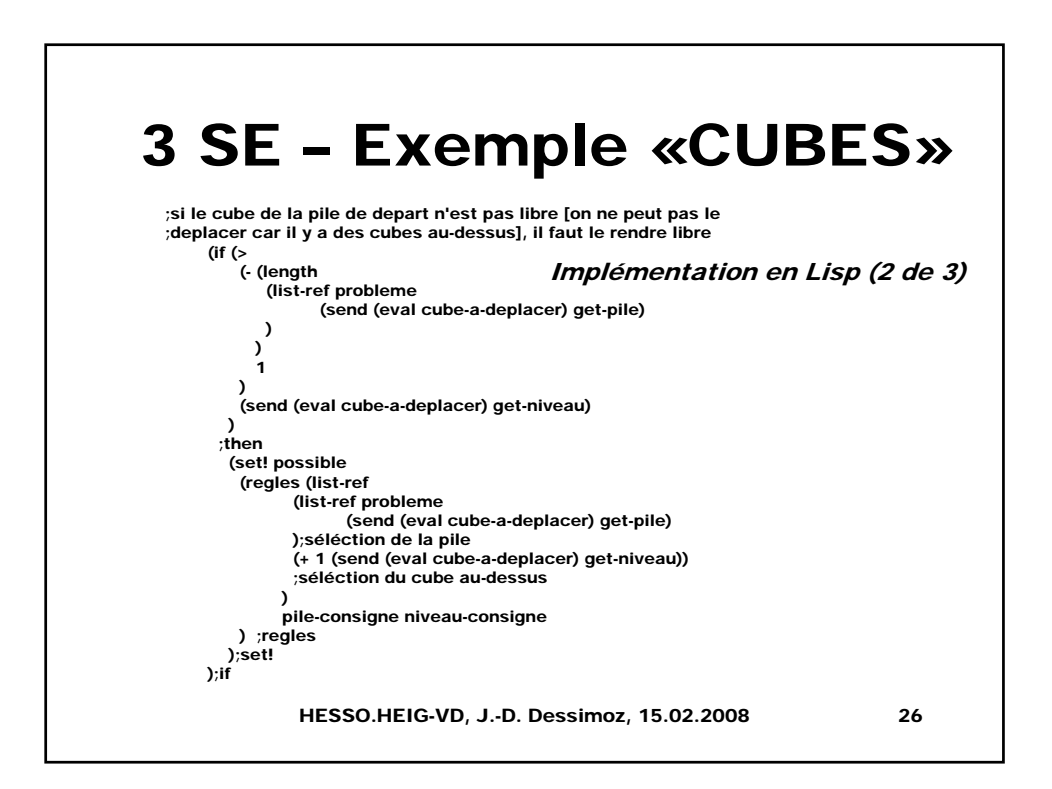

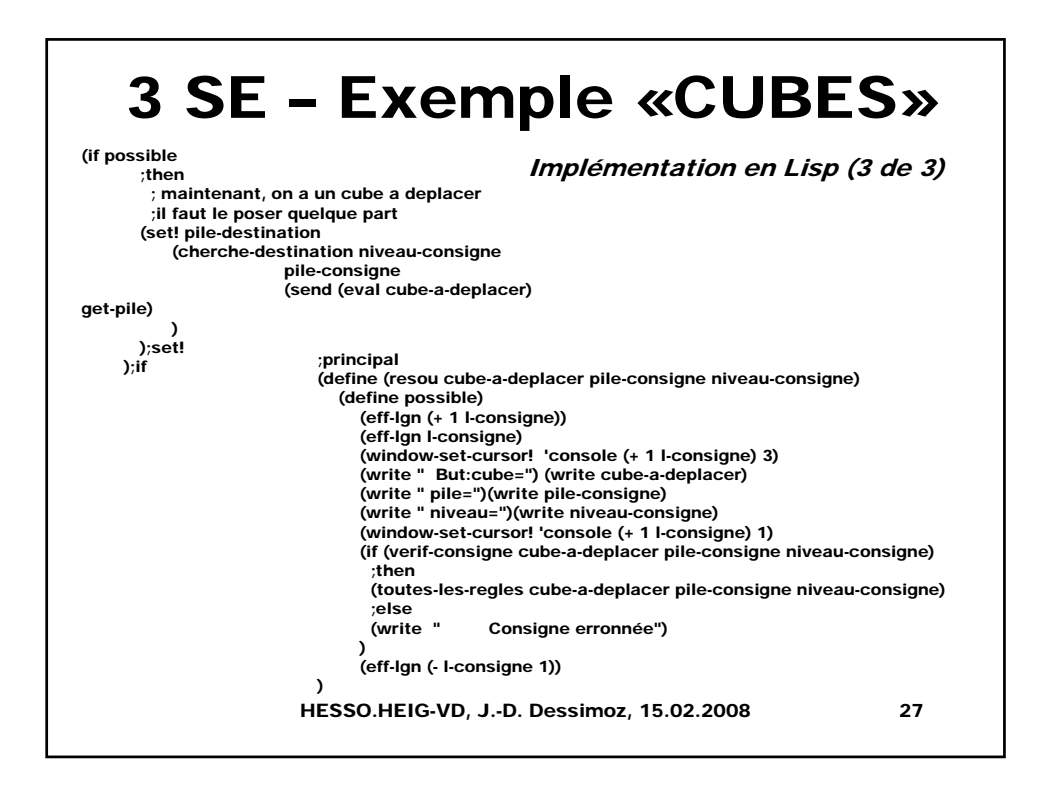

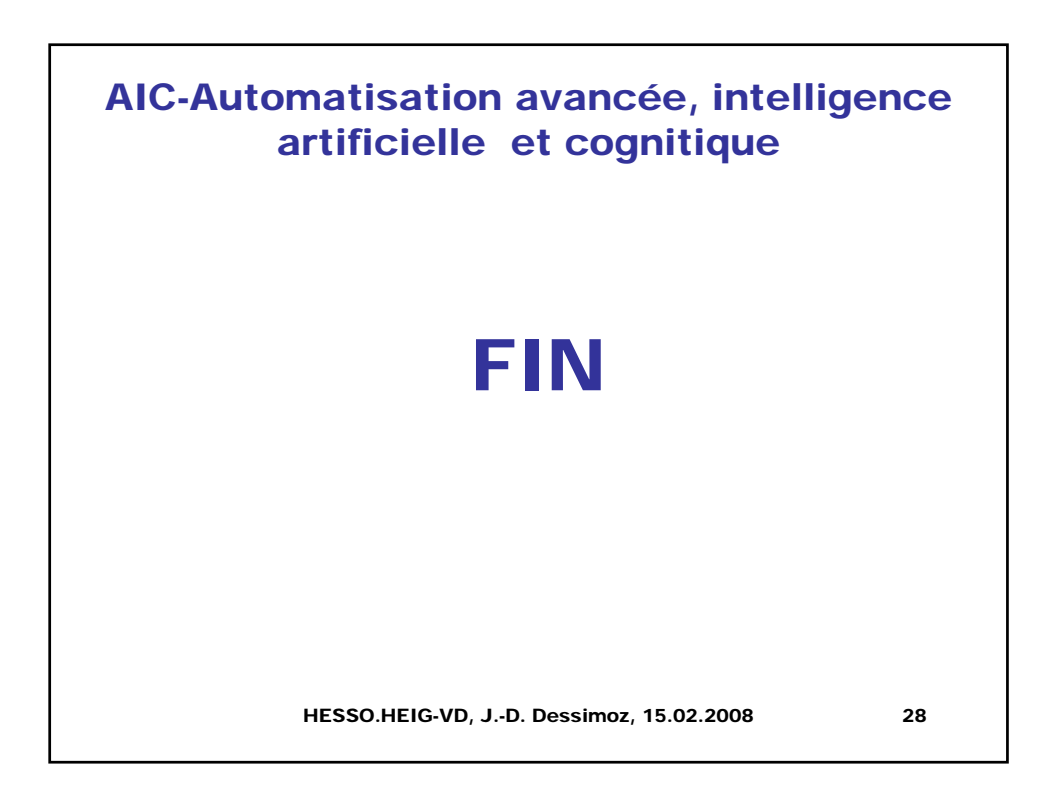